#### **CISCO SYSTEMS** أمطاس والسا

Cisco ISP

Cisco ISP Workshops

## **BGP and the Internet**

**Transit and Internet Exchange Points**

© 2004, Cisco Systems, Inc. All rights reserved. 1

## **Definitions** • **Transit – carrying traffic across a network, usually for a fee traffic and prefixes originating from one AS are carried across an intermediate AS to reach their destination AS** • **Exchange Points – common interconnect location where several ASes exchange routing information and traffic**

 $\circ$  2004, Cisco Systems, Inc. All rights reserved.  $2$ 

## **ISP Transit Issues**

- **Only announce default to your BGP customers unless they need more prefixes**
- **Only accept the prefixes which your customer is entitled to originate**
- **If your customer hasn't told you he is providing transit, don't accept anything else**

© 2004, Cisco Systems, Inc. All rights reserved. 3

### **ISP Transit Issues**

Cisco ISP

**Many mistakes are made on the Internet today due to incomplete understanding of how to configure BGP for transit**

© 2004, Cisco Systems, Inc. All rights reserved. 4

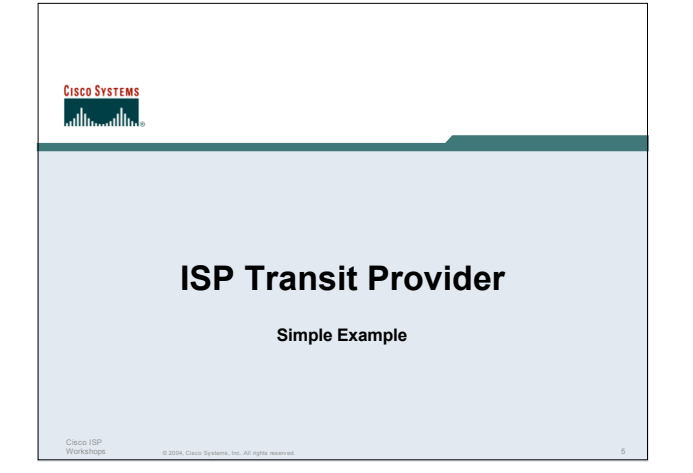

## **ISP Transit**

Cisco ISP

Cisco ISP

• **AS130 and AS100 are stub/customer ASes of AS120**

**they may have their own peerings with other ASes**

© 2004, Cisco Systems, Inc. All rights reserved. 6

**minimal routing table desired**

**minimum complexity required**

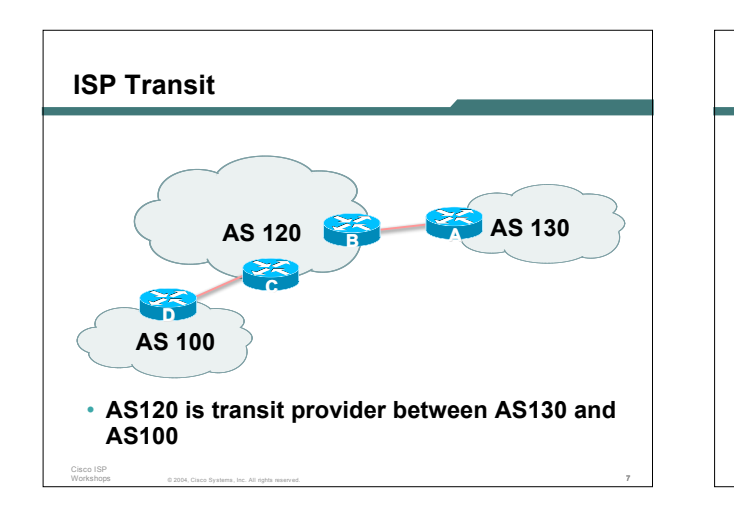

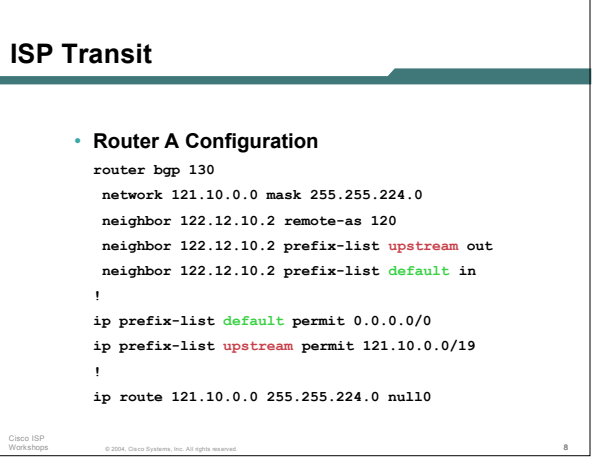

## **ISP Transit**

Cisco ISP

**ISP Transit**

**!**

**!**

Cisco ISP

## • **Router B Configuration**

```
router bgp 120
```

```
neighbor 122.12.10.1 remote-as 130
```

```
neighbor 122.12.10.1 default-originate
```
• **Router D Configuration router bgp 100**

> **network 109.0.0.0 mask 255.255.224.0 neighbor 122.12.20.2 remote-as 120**

**ip prefix-list default permit 0.0.0.0/0 ip prefix-list upstream permit 109.0.0.0/19**

**ip route 109.0.0.0 255.255.224.0 null0**

**neighbor 122.12.20.2 prefix-list upstream out neighbor 122.12.20.2 prefix-list default in**

```
neighbor 122.12.10.1 prefix-list Customer130 in
neighbor 122.12.10.1 prefix-list default out
```

```
!
```
**ip prefix-list Customer130 permit 121.10.0.0/19 ip prefix-list default permit 0.0.0.0/0**

• **Router B announces default to Router A, only accepts customer /19**

© 2004, Cisco Systems, Inc. All rights reserved. 9

© 2004, Cisco Systems, Inc. All rights reserved. 11

### **ISP Transit**

```
• Router C Configuration
```

```
router bgp 120
neighbor 122.12.20.1 remote-as 100
```

```
neighbor 122.12.20.1 default-originate
```
**neighbor 122.12.20.1 prefix-list Customer100 in neighbor 122.12.20.1 prefix-list default out**

```
!
```

```
ip prefix-list Customer100 permit 109.0.0.0/19
ip prefix-list default permit 0.0.0.0/0
```
• **Router C announces default to Router D, only accepts customer /19**

© 2004, Cisco Systems, Inc. All rights reserved. 10

## **ISP Transit**

Cisco ISP

Cisco ISP

• **This is simple case:**

**if AS130 or AS100 get another address block, it requires AS120 and their own filters to be changed**

**some ISP transit provider are better skilled at doing this than others!**

© 2004, Cisco Systems, Inc. All rights reserved. 12

**May not scale if they are frequently adding new prefixes**

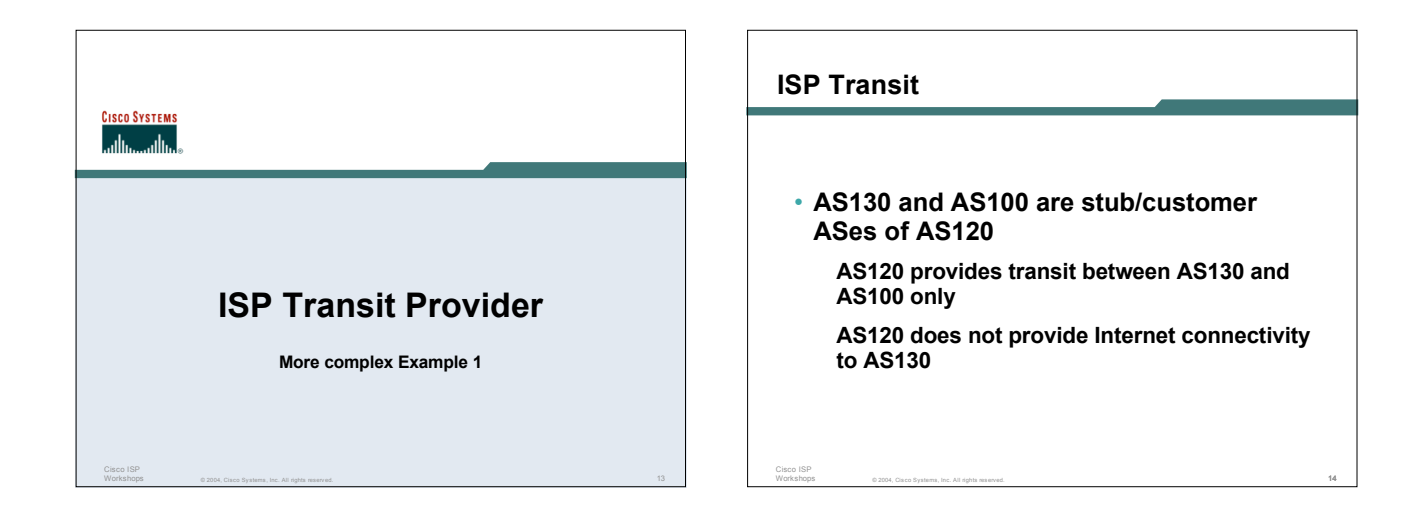

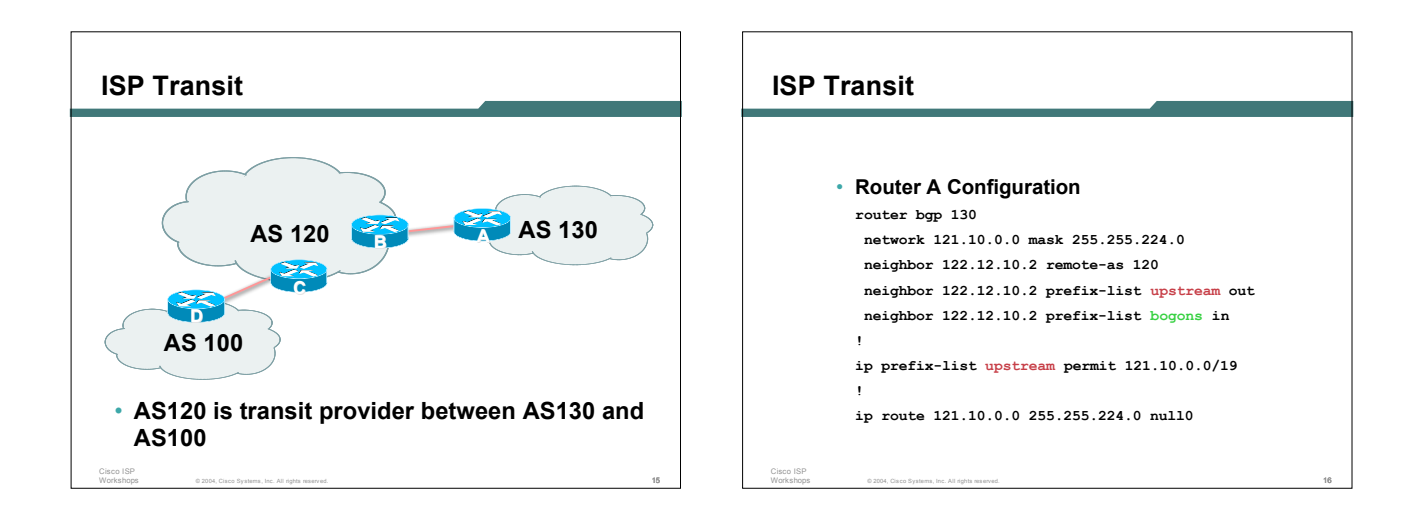

#### © 2004, Cisco Systems, Inc. All rights reserved. 17 Cisco ISP **ISP Transit** • **Router B Configuration router bgp 120 neighbor 122.12.10.1 remote-as 130 neighbor 122.12.10.1 prefix-list Customer130 in neighbor 122.12.10.1 prefix-list bogons out neighbor 122.12.10.1 filter-list 15 out ! ip as-path access-list 15 permit ^\$ ip as-path access-list 15 permit ^100\$ ip prefix-list Customer130 permit 121.10.0.0/19** • **Router B announces AS120 and AS100 prefixes to Router A, only accepts customer /19**

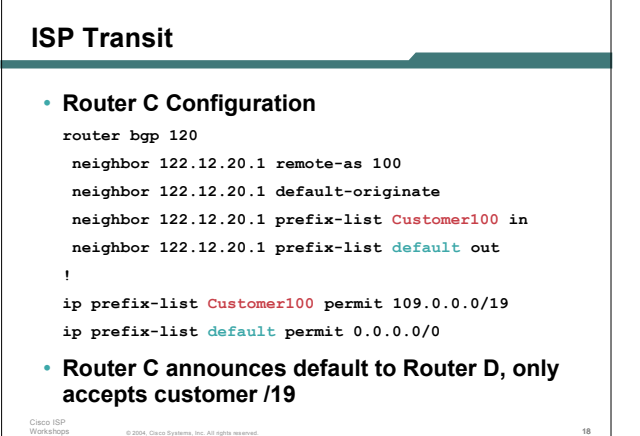

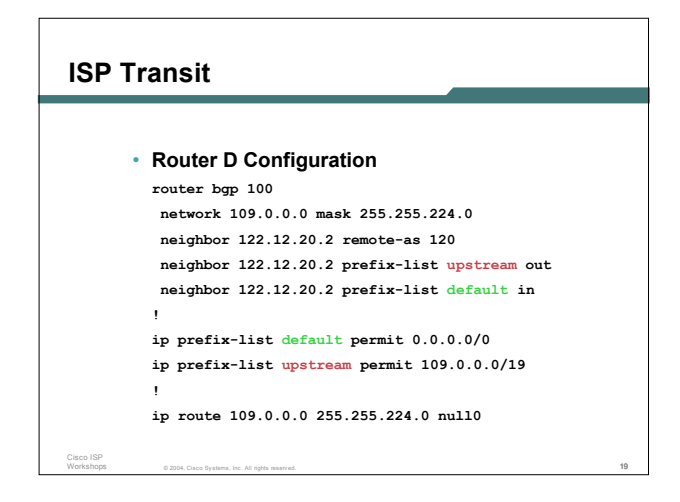

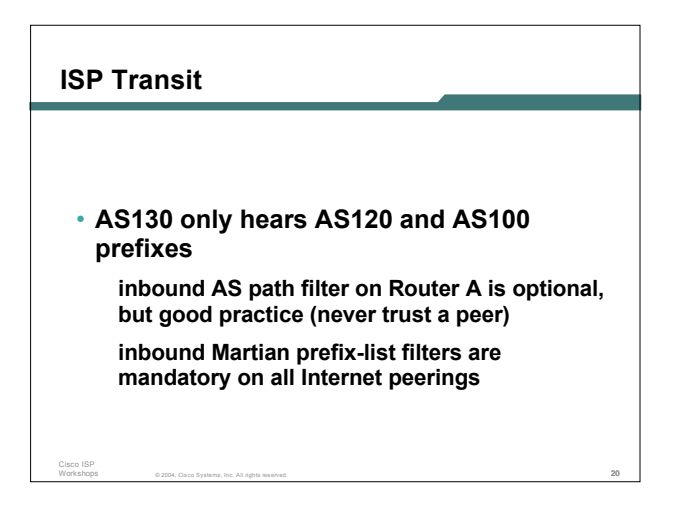

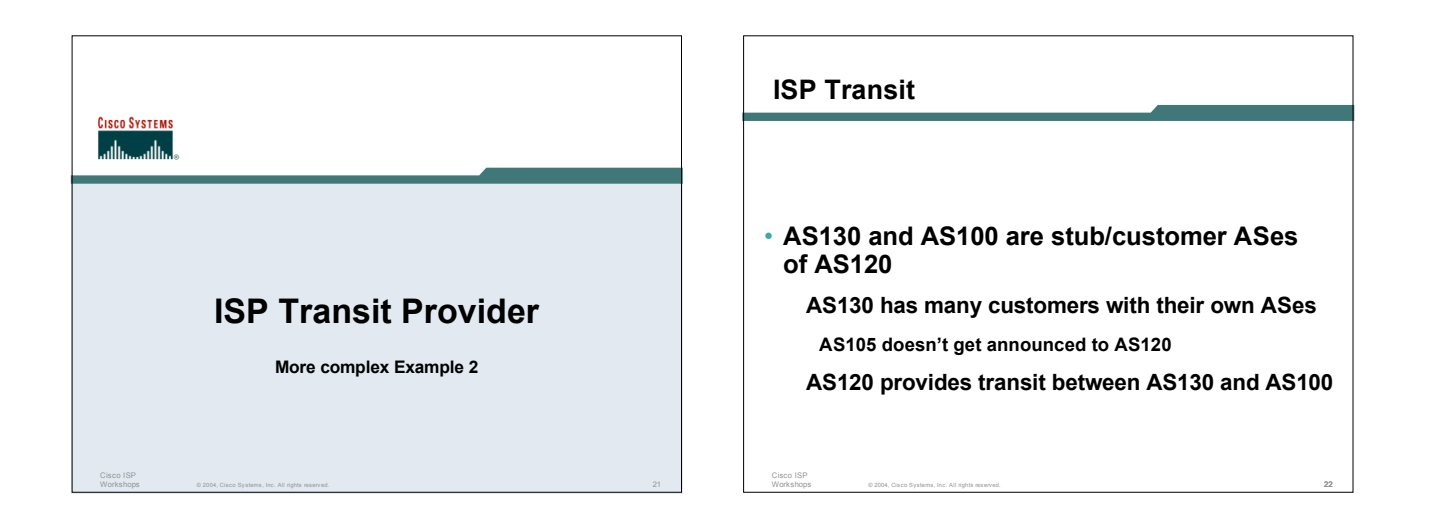

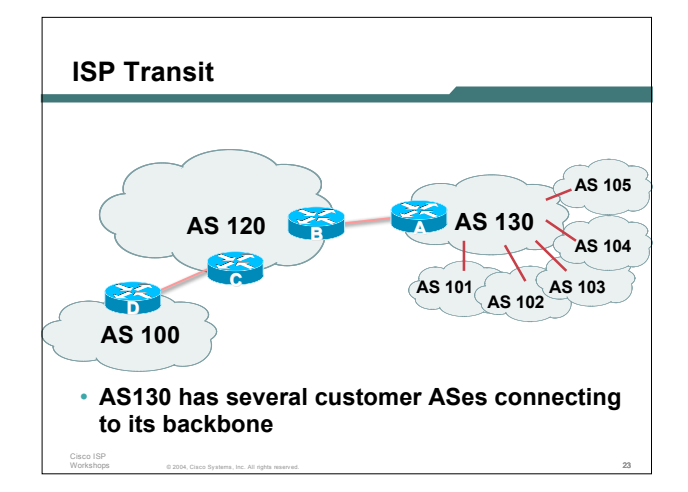

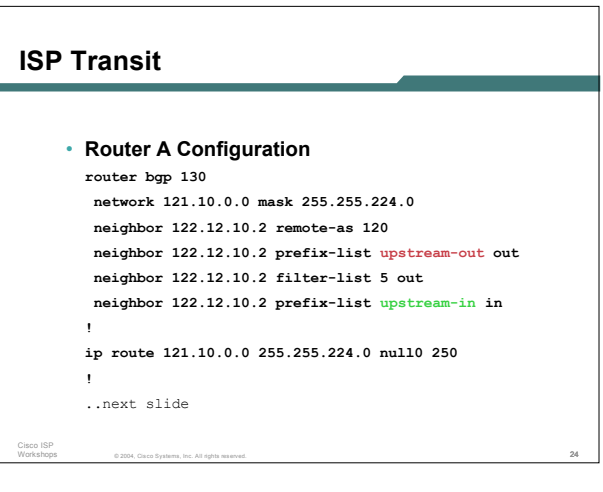

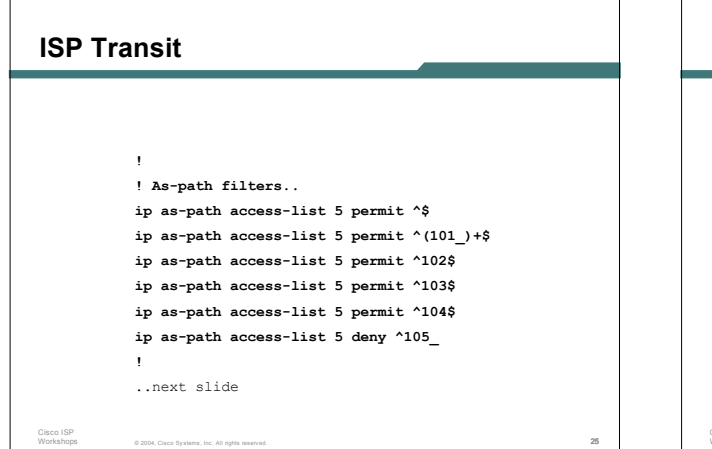

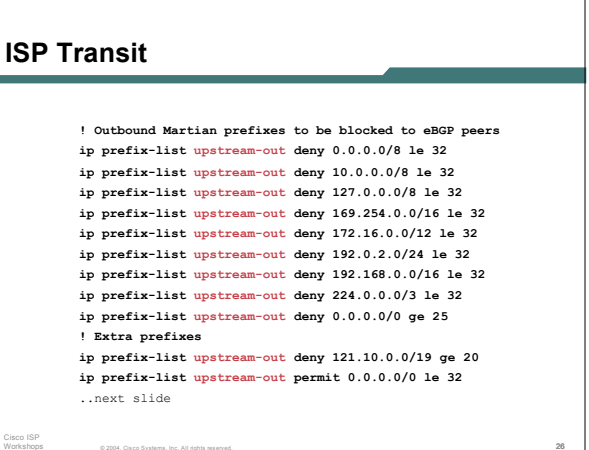

© 2004, Cisco Systems, Inc. All rights reserved. 26

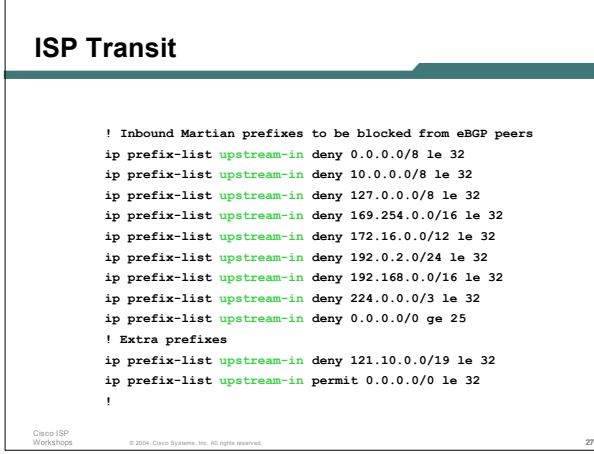

## **ISP Transit**

```
Cisco ISP
  • Router B Configuration
    router bgp 120
     neighbor 122.12.10.1 remote-as 130
     neighbor 122.12.10.1 prefix-list bogons in
     neighbor 122.12.10.1 prefix-list bogons out
     neighbor 122.12.10.1 filter-list 10 in
     neighbor 122.12.10.1 filter-list 15 out
     !
    ip as-path access-list 15 permit ^$
    ip as-path access-list 15 permit ^100$
    Router B announces AS120 and AS100 prefixes to
    Router A, and accepts all AS130 customer ASes
```
© 2004, Cisco Systems, Inc. All rights reserved. 28

# **ISP Transit**

Cisco ISP

```
• Router C Configuration
 router bgp 120
  neighbor 122.12.20.1 remote-as 100
  neighbor 122.12.20.1 default-originate
  neighbor 122.12.20.1 prefix-list Customer100 in
  neighbor 122.12.20.1 prefix-list default out
  !
 ip prefix-list Customer100 permit 109.0.0.0/19
 ip prefix-list default permit 0.0.0.0/0
• Router C announces default to Router D, only
 accepts customer /19
```
© 2004, Cisco Systems, Inc. All rights reserved. 29

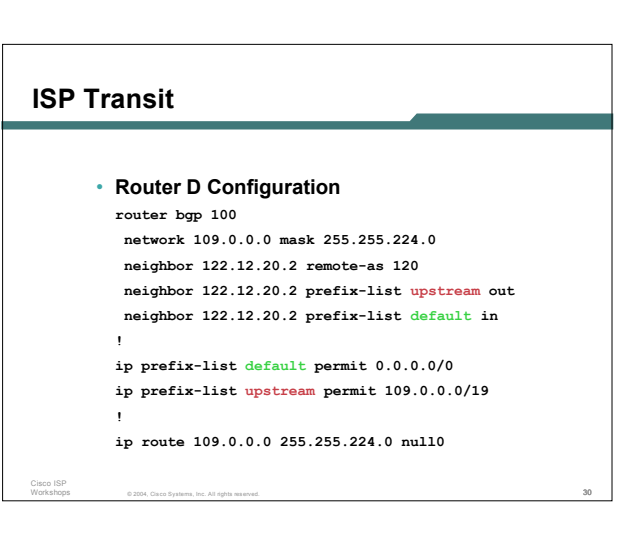

### **ISP Transit**

Cisco ISP Workshops

• **AS130 only hears AS120 and AS100 prefixes**

**inbound AS path filter on Router A is optional, but good practice (never trust a peer)**

© 2004, Cisco Systems, Inc. All rights reserved. 31

**Special Use Address prefix-list filters are required on all Internet peerings**

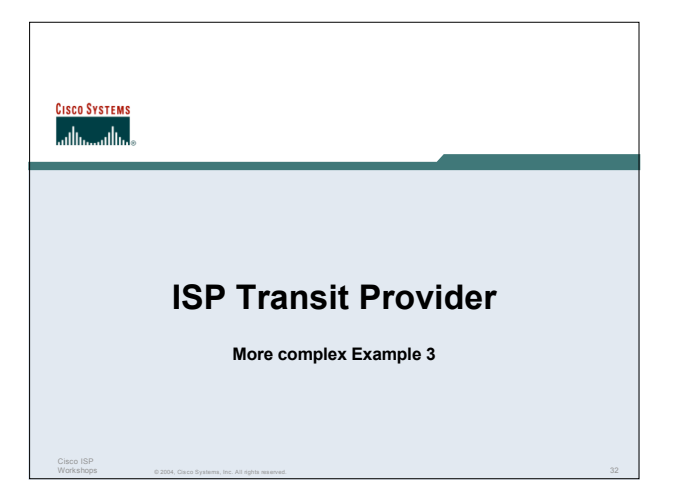

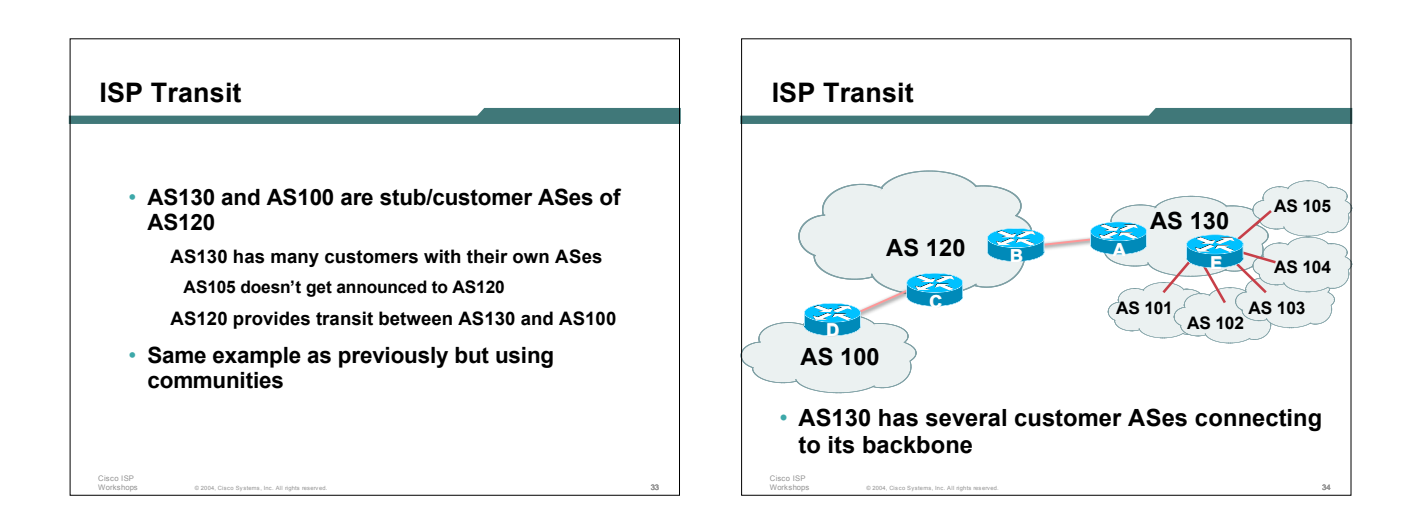

## **ISP Transit**

Cisco ISP

#### • **Router A configuration is greatly simplified**

**all prefixes to be announced to upstream are marked with community 130:5100**

**route-map on outbound peering implements community policy**

© 2004, Cisco Systems, Inc. All rights reserved. 35

**Martian prefix-lists still required**

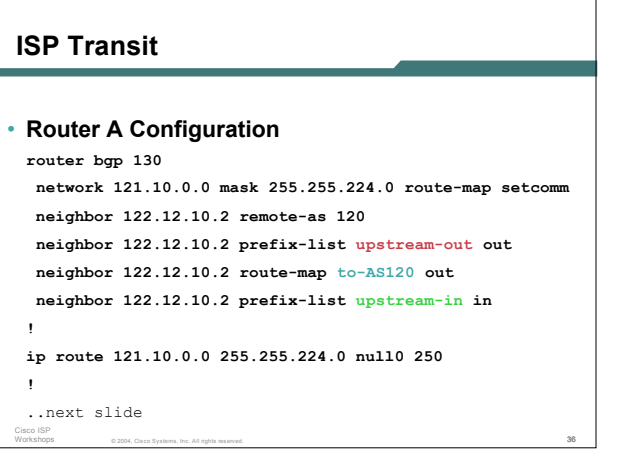

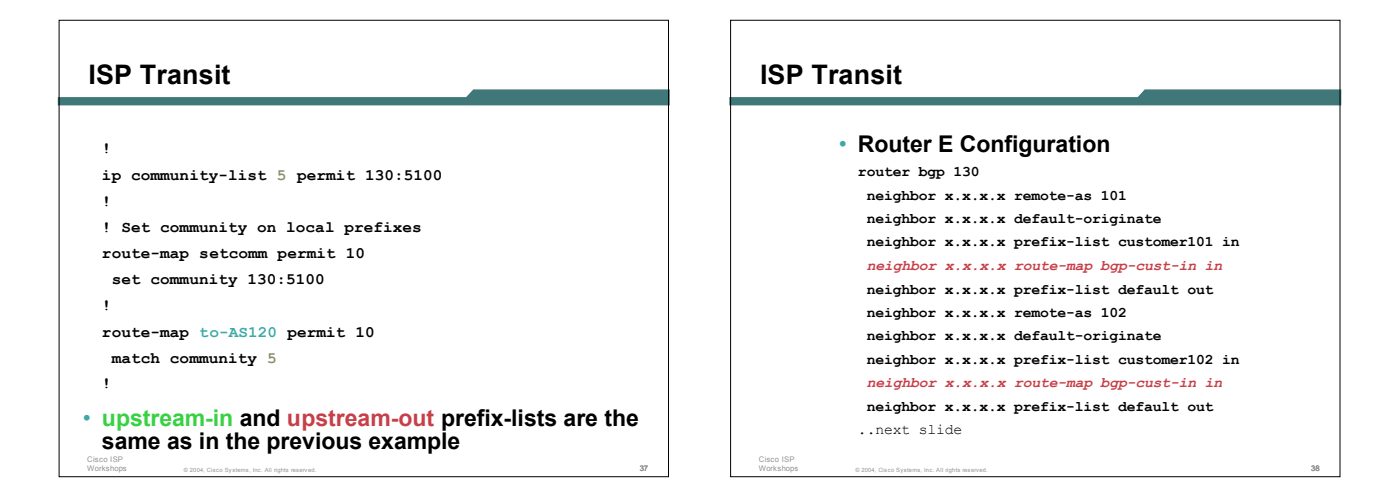

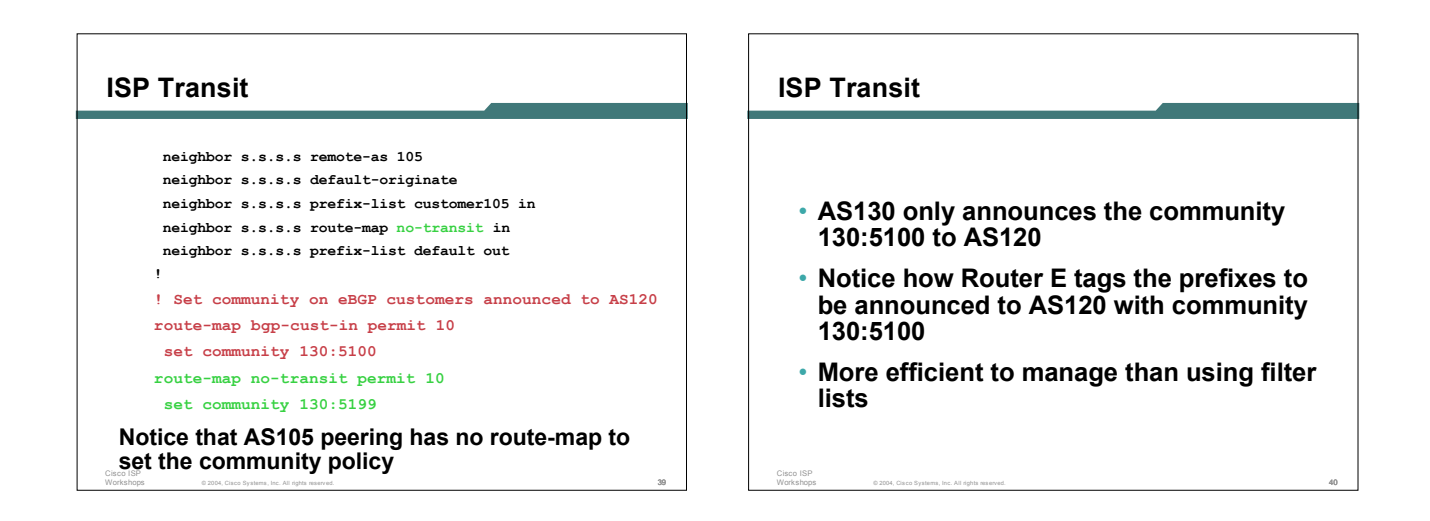

Cisco ISP

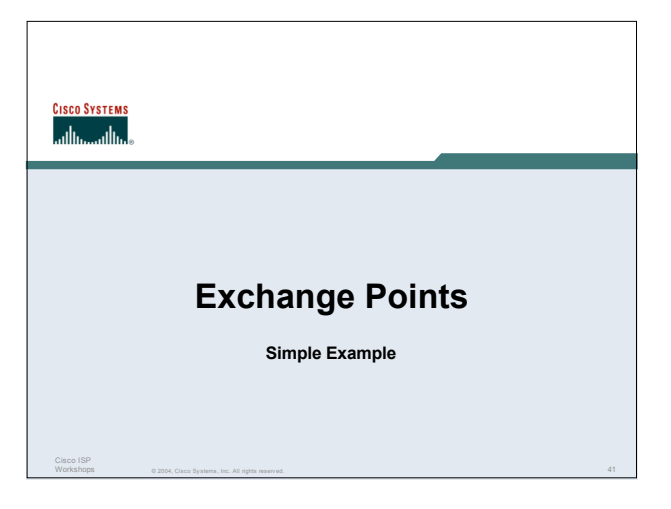

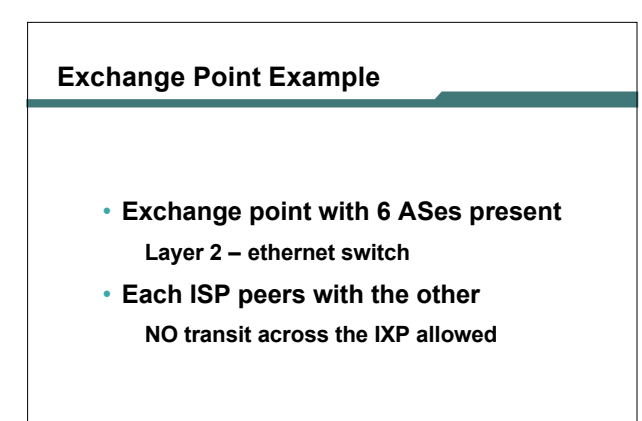

© 2004, Cisco Systems, Inc. All rights reserved. 42

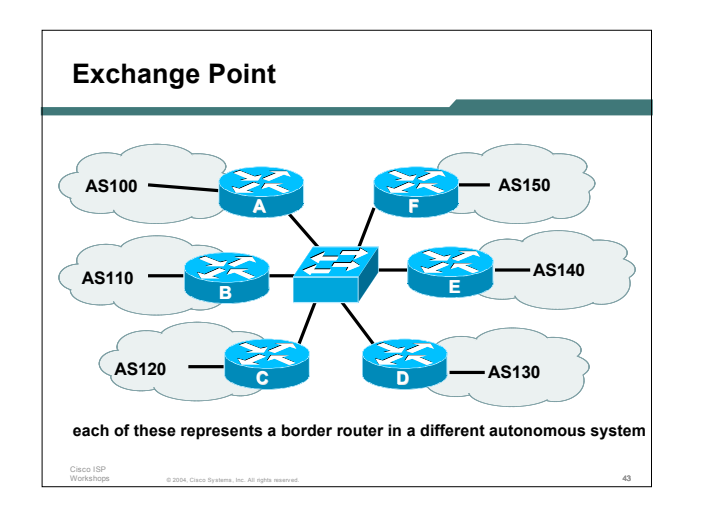

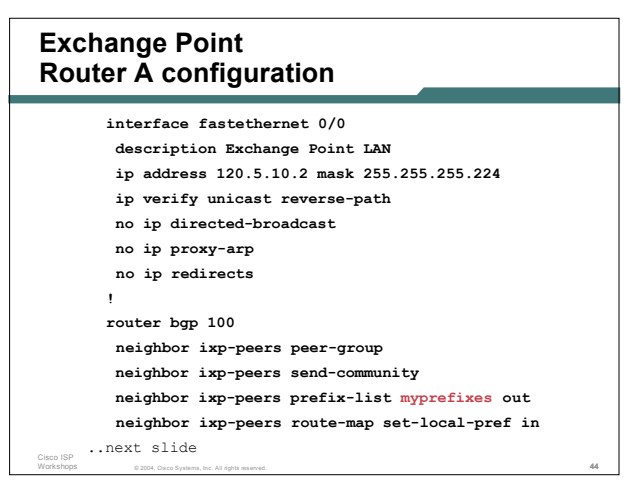

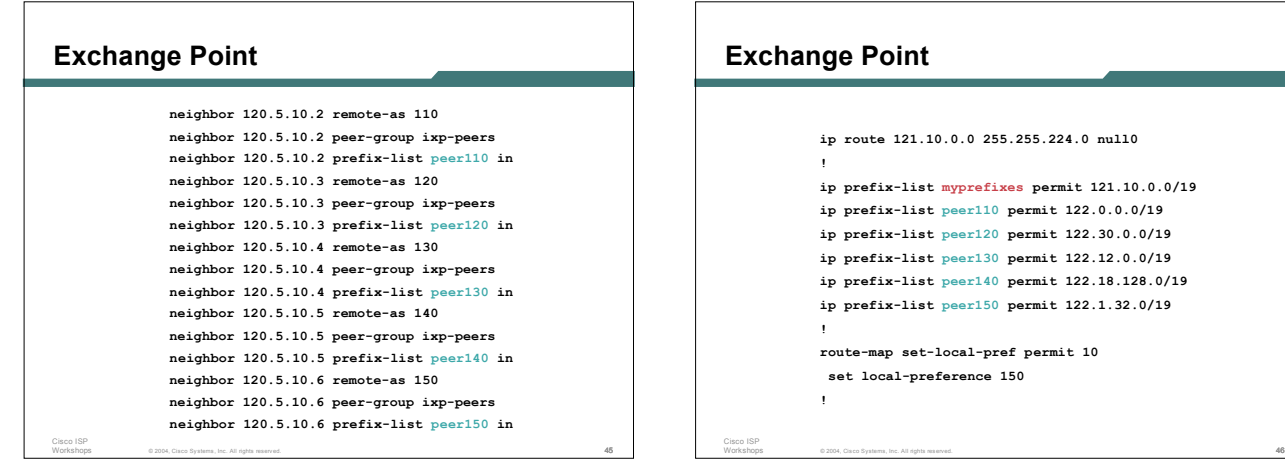

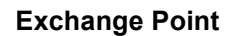

Cisco ISP

- **Configuration of the other routers in the AS is similar in concept**
- **Notice inbound and outbound prefix filters outbound announces myprefixes only inbound accepts peer prefixes only**
- **Notice inbound route-map Set local preference higher than default ensures that local traffic crosses the exchange**

 $@2004$ , Cisco Systems, Inc. All rights reserved.  $47$ 

## **Exchange Point**

Cisco ISP

• **Ethernet port configuration**

**use** *ip verify unicast reverse-path*

**helps prevent "stealing of bandwidth"**

• **IXP border router must NOT carry prefixes with origin outside local AS and IXP participant ASes**

© 2004, Cisco Systems, Inc. All rights reserved. 48

**helps prevent "stealing of bandwidth"**

## **Exchange Point**

• **Issues:**

Cisco ISP Workshops

**AS100 needs to know all the prefixes its peers are announcing**

**New prefixes requires the prefix-lists to be updated**

© 2004, Cisco Systems, Inc. All rights reserved. 49

### • **Alternative solutions Use the Internet Routing Registry to build prefix list**

**Use AS Path filters (could be risky)**

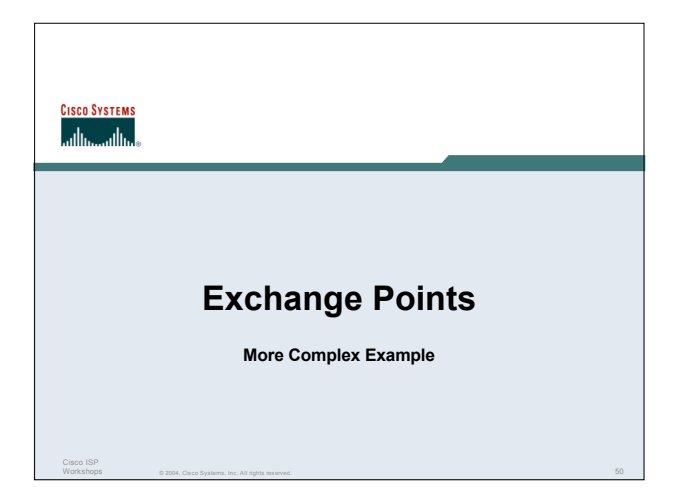

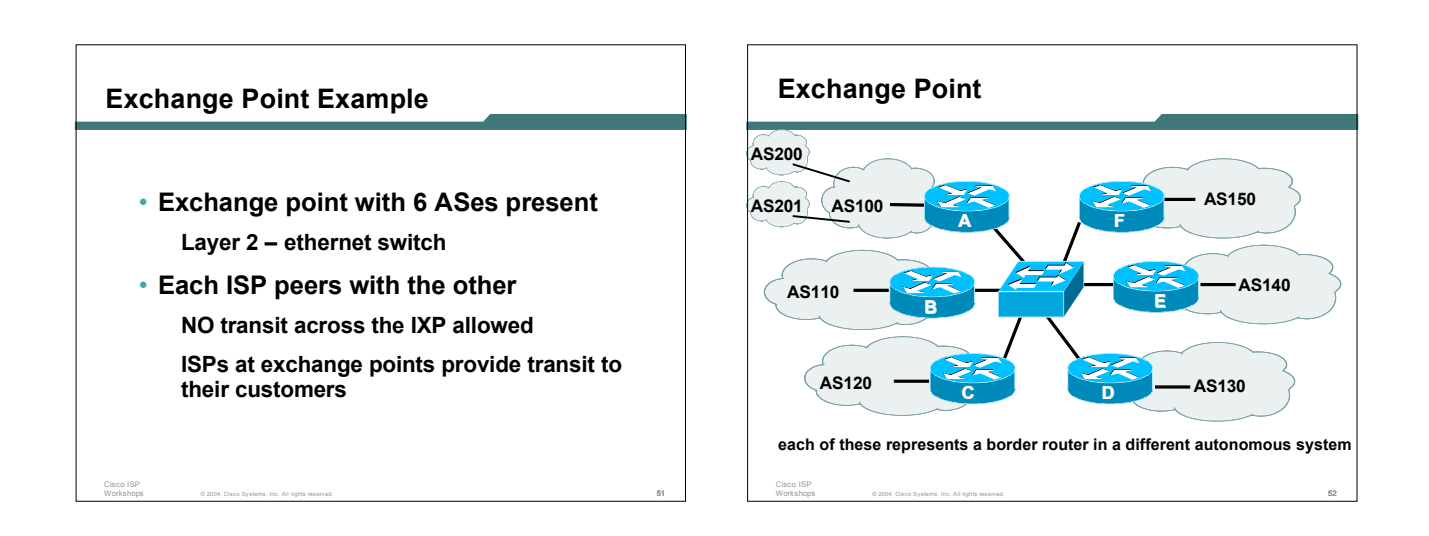

#### **Exchange Point Router A configuration**

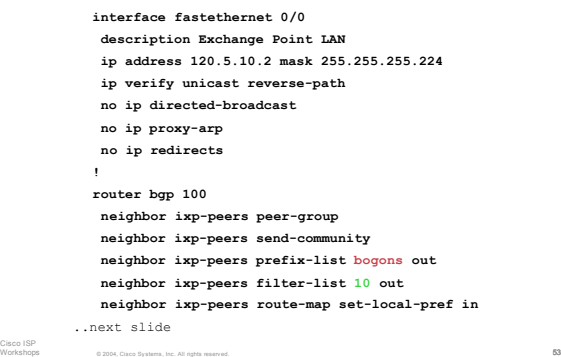

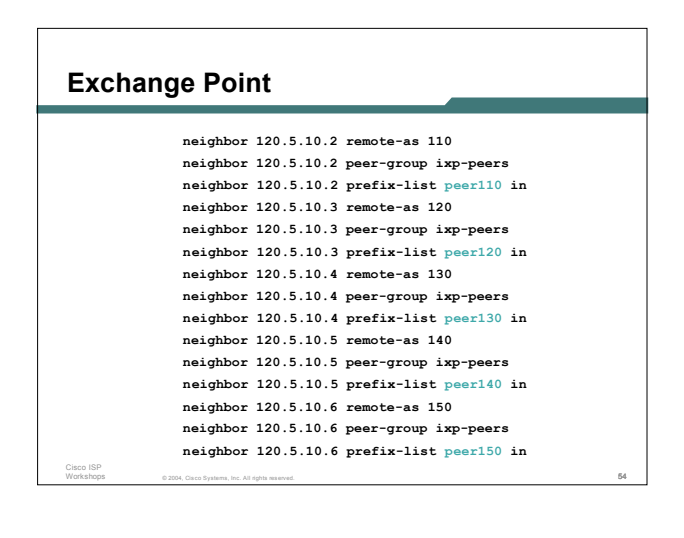

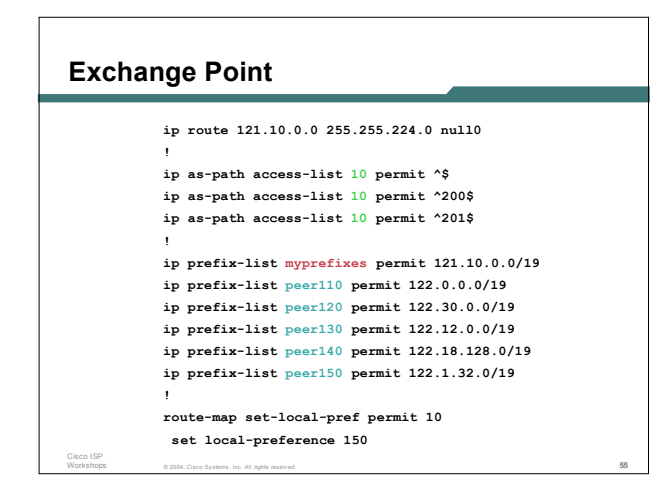

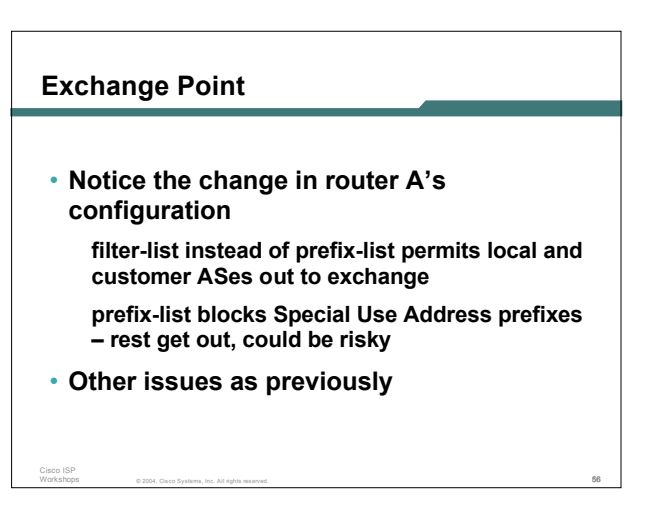

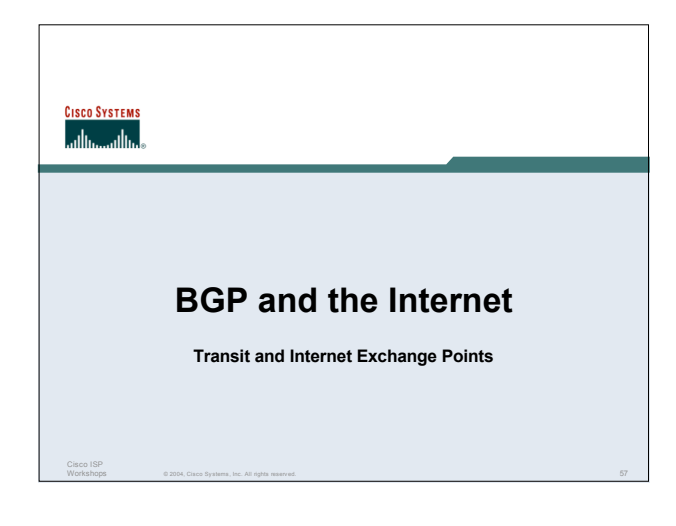